# How to reschedule or cancel an exam online

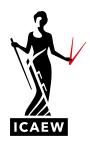

The following guide will take you through the process of how to reschedule or cancel your exam booking for any ICAEW CFAB or ACA Certificate Level exam.

You can cancel or reschedule an exam online up to 24 hours before you are due to sit to be eligible for a refund. Please note that if you have booked to sit an exam at a test centre and decide you want to sit your exam remotely, you will need to cancel your original exam booking and book the exam again as a new booking. If your exam was booked for you by your tuition provider or your employer you will need to contact them so that they can reschedule or cancel the exam on your behalf.

### **RESCHEDULING YOUR EXAM BOOKING**

To reschedule your exam booking, go to access.icaew.com/pearsonvue and log in using your ICAEW log in details.

Click on the exam you wish to reschedule in your dashboard.

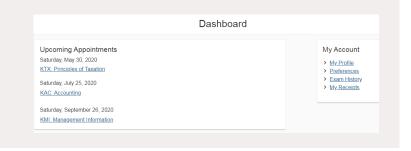

## 2

## You will now see a summary of your booked exam.

On the right-hand side of the booking summary, click 'Reschedule' to amend the location, time or date of your exam.

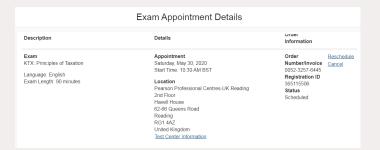

| You have an option here to amend the       |
|--------------------------------------------|
| date and time of your exam booking by      |
| clicking 'Select Date'. To amend the date, |
| navigate to your required date and select  |
| it. Then select the time you wish to sit   |
| your exam.                                 |

You also have the option to change your exam centre by selecting 'Change Test Centers'.

Please skip step 5 if you are sitting an exam remotely or if you do not wish to change your test centre.

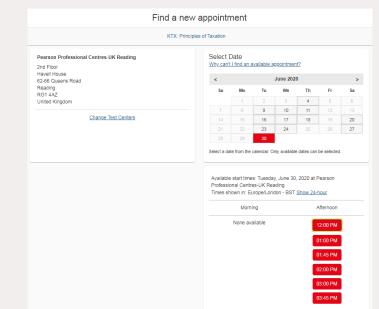

If you have selected to 'Change Test Centers', you will be presented with the option to enter the new location where you would like to sit your exam.

Tick the box next to the centre you want by clicking on it and then click 'Next'.

|       | к                                                                                                    | TX: Principles of Taxation | 1                                                                                                    |
|-------|----------------------------------------------------------------------------------------------------|----------------------------|----------------------------------------------------------------------------------------------------|
|       | 2nd Floor, Havell House, 62-66 Queens Road, Reading                                                                                                    | ng, RG1 4AZ, United King   | gdom Search                                                                                                    |
|       |                                                                                                    |                            |                                                                                                    |
| You c | an select up to three test centers to compare                                                                                                    | e availability.            |                                                                                                    |
| Help  | oful hints:                                                                                                    |                            |                                                                                                    |
|       | The test center information link may provide directions, p                                                                                                    |                            |                                                                                                    |
|       | Distance (mi/km) is a straight line calculated from the ce                                                                                                    | inter point of your search | criteria and does not reflect driving distance.                                                                                                    |
|       |                                                                                                    |                            | Colne-Valley                                                                                                    |
|       |                                                                                                    | Distance                   | Map Satellite                                                                                                    |
|       | Test Center                                                                                                    | Show km                    | Max Max                                                                                                    |
|       |                                                                                                    | 2000 MI                    | Windson                                                                                                    |
|       | Pearson Professional Centres-UK Reading                                                                                                    | 0.0 mi                     | Reading Bracknell                                                                                                    |
|       | 2nd Floor                                                                                                    |                            | Redding Bracknell                                                                                                    |
|       |                                                                                                    |                            | Reddling Bracknell                                                                                                    |
|       | 2nd Floor<br>Havell House<br>62-66 Queens Road<br>Reading                                                                                                    |                            | Reduing Fraches To Cambridge Waking Basingsteke Frankrong Cambridge Outstand                                                                                                    |
|       | 2nd Floor<br>Havell House<br>62-66 Queens Road<br>Reading<br>RG1 4AZ                                                                                                    |                            | Redding minus<br>Michaen Bracknel<br>Carbony Wohn Surgy<br>Basingstole Farangorugh Surgy                                                                                                    |
|       | 2nd Floor<br>Havell House<br>62.68 Queens Road<br>Reading<br>RG1 4AZ<br>United Kingdom                                                                                         |                            | Recting Practice Practice Prac                                                                                                    |
|       | 2nd Floor<br>Havell House<br>62.60 Queens Road<br>Reading<br>RGI 4A2<br>United Kingdom<br>Test Center Information                                                              | 0.0 mi                     | Reference of the second second                                                                                                    |
| ×     | 2nd Floor<br>Havell House<br>62-66 Queens Road<br>Reading<br>RG1 4AZ<br>United Kingdom<br>Tast Canter Information<br>Pearson Professional Centres-UK Aldershot                 |                            | Rachard Point Carlor Carlor Ca                                                                                                    |
|       | 2nd Floor<br>Havell House<br>62-66 Queens Road<br>Reading<br>RG1 4AZ<br>United Kingdom<br>Test Center Information<br>Pearson Professional Centres-UK Aldershot<br>Ground Floor | 0.0 mi                     | Radbam<br>Radbam<br>Basingtole<br>extr<br>Basingtole<br>tester<br>Rester<br>Res |
| ×     | 2nd Floor<br>Havell House<br>62-66 Queens Road<br>Reading<br>RG1 4AZ<br>United Kingdom<br>Tast Canter Information<br>Pearson Professional Centres-UK Aldershot                 | 0.0 mi                     | Randouri Polange Candouri Polange Candou                                                                                                    |

## You will now be shown a summary of your new exam details.

Carefully review the details to ensure all the changes are correct before clicking 'Proceed to Checkout'.

| Description Exam KTX: Principles of Taxation Language: English                                                         | Details<br>New Appointment<br>Tuesday, June 30, 2020                    |
|----------------------------------------------------------------------------------------------------|-------------------------------------------------------------------------|
| KTX: Principles of Taxation<br>Language: English                                                                       | Tuesday, June 30, 2020                                                  |
| Language: English                                                                                                    |                                                                         |
|                                                                                                    |                                                                         |
|                                                                                                    | Start Time: 12:00 PM BST                                                |
| Exam Length: 90 minutes                                                                                                | Change Appointment                                                      |
|                                                                                                    | Location                                                                |
|                                                                                                    | Pearson Professional Centres-UK Reading                                 |
|                                                                                                    | 2nd Floor<br>Havell House                                               |
|                                                                                                    | 62-66 Queens Road                                                       |
|                                                                                                    | Reading                                                                 |
|                                                                                                    | RG1 4AZ                                                                 |
|                                                                                                    | United Kingdom                                                          |
|                                                                                                    | Change Test Center                                                      |
| Confirm contact information  Vour name must exactly match the identification (ID) that is Undate my information. Name: | presented at time of testing or you will not be able to take your exam. |

You will now be presented with our policies. Please review carefully and confirm that you agree by clicking 'Accept'.

| ж |
|---|
| - |
|   |
|   |
|   |
|   |
|   |
|   |
| l |
|   |
|   |
|   |

A summary screen will be displayed to show your new exam details. Carefully review all details to ensure they are correct before clicking 'Confirm Reschedule'.

You will receive confirmation of your amended exam booking via email.

| Description                                  | Details                                 |
|----------------------------------------------|-----------------------------------------|
| Exam                                         | New Appointment                         |
| XTX: Principles of Taxation                  | Tuesday, June 30, 2020                  |
| anguage: English                             | Start Time: 12:00 PM BST                |
| zanguage. English<br>Exam Length: 90 minutes | Location                                |
| Exam Congut. 30 minutes                      | Pearson Professional Centres-UK Reading |
|                                              | 2nd Floor                               |
|                                              | Havell House                            |
|                                              | 62-66 Queens Road                       |
|                                              | Reading                                 |
|                                              | RG1 4AZ                                 |
|                                              | United Kingdom                          |
|                                              |                                         |
|                                              |                                         |

### **CANCELLING YOUR EXAM BOOKING**

You can cancel an exam booking online 24 hours before you are due to sit.

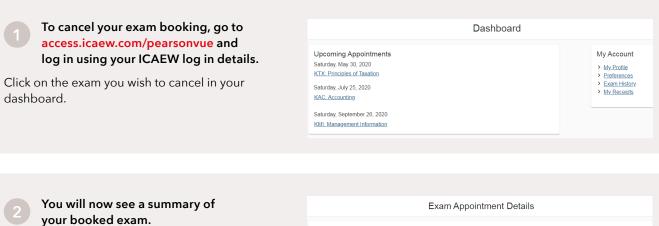

On the right-hand side of the booking summary, click 'Cancel' to cancel your exam booking. Exam Appointment De
 Description
 Details
 Exam
 KTX: Principles of Taxation
 Language: English
 Exam Length: 90 minutes
 Cocation
 Pearson Professional Centres-L
 Zod Floor
 Havel House
 CoceWork

Saturdey, med you, Zuck Start Time: 103 OAM BST Location Pearson Professional Centres-UK Reading 2nd Floor Hervell House 62,66 Queens Road Reading Roll ALX QRI ALX QRI ALX Tast Center Information Order Information
Order
Number/Invoice
Cancel
005:3257-646
Status
Scheduled

## You will see a summary of the exam booking you wish to withdraw from.

Please carefully review and confirm that you agree with the cancellation policy before clicking 'Confirm cancellation'.

You will receive confirmation of your cancellation by email.

|                                                                                                    | Ouncer your       | appointment                      |                   |                  |
|----------------------------------------------------------------------------------------------------|-------------------|----------------------------------|-------------------|------------------|
| Description Details Exam Appointment KTX: Principles of Taxation Saturday, May 30, 2020 Start Time: 10.30 AM BS Location Pearson Professional Ce |                   |                                  | Order Information | Cancellation Fee |
|                                                                                                    |                   | BST Registration ID<br>365115506 |                   | bice             |
| Credit Card Refunds                                                                                                    |                   | Paid to Pearson VUE:             |                   |                  |
| Pearson VUE instructs your credit card com<br>the next business day after you cancel an e                                                        | Cancellation Fee: |                                  |                   |                  |
| card company's billing cycle determines when credit will appear on your next statement.                                                          |                   | Tax:                             |                   |                  |
|                                                                                                    |                   | REFUND AMOUNT:                   |                   | GBP              |

#### FURTHER INFORMATION

If the booking you cancelled is at least 24 hours before the exam date and time, the exam fee will be refunded to the payment method provided.

Please note that if a voucher code was used, this can be used again for another booking if it hasn't expired. If the initial booking was made using a credit or debit card more than three months ago, you will need to contact Pearson VUE to provide your card details again to receive your refund. For data protection, all card details are deleted after three months.

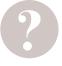

#### HAVE A QUESTION?

You can call, email us or ask a question at icaew.com/webchat. There are also live help boxes throughout our website to answer your queries.

TOTAL DUE: GBP

T +44 (0)1908 248 250 E studentsupport@icaew.com